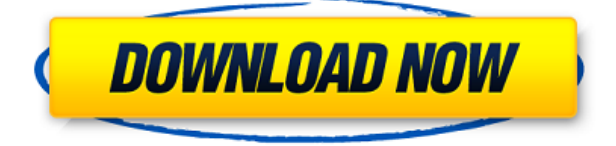

## **Ben Editor Crack+ Torrent Free Download [Win/Mac]**

A very simple text editor, that I made for Windows. It has basic features like a line counter, undo/redo and more. The editor is completely opensource, and the source code is included. I have included a build-in OLE DB function, so that you can easily import text from various text file formats. This editor is mainly used for creating documents, as it includes a full text search function. It is also possible to export/import attachments, although I can't guarantee that this will work with the current version of the editor. Due to the abundance of text files on Windows systems, the editor includes several functions to deal with all of these files: Auto completion (both file names and contents) Copy/Paste Searching Tabs Folding The language that the editor is written in is c#. The Editor can be installed from the compressed content, which can be found in the zip file attached to this description. You can also download a complete installer, which also includes: 1. Ben Editor Torrent Download 2.0 2. Editor Help 3. Snippet Manager (see below) 4. Font Manager (see below) 5. Macro Manager (see below) 6. Source Editor (see below) 7. Auto Completion (see below) 8. Line Counter (see below) 9. Save As (see below) 10. Line Numbering (see below) 11. Copy/Paste (see below) 12. Attachments (see below) 13. Microsoft Office Support (see below) 14. Text Document 15. Directories 16. Accessing with ODBC 17. Text from files 18. Text from clipboard 19. Text from stdin 20. Insert text 21. Delete text 22. Macro Editor 23. Rich Text Editor The Source Editor is used to create your own snippets. The functions that this editor provides are: 1. Insert Snippets (see below) 2. View Snippets (see below) 3. Delete Snippets (see below) 4. Run Snippets (see below) The Language that this editor is written in is c#. The Source Editor can be installed from the compressed content, which can be found in the zip file attached to this description. The Snippet Manager is an editor that provides a very handy feature: It allows

### **Ben Editor 2022**

Ben Editor is a free editor, I don't mean the Microsoft crap, but a very simple text editor. Simple enough to use, yet versatile enough to create new editors. Ben Editor features: - A very clean code. - Ability to display text in the status bar. - A Very simple, yet flexible code. - Supports multiple languages and scripts. - Free, only uses the system codecs. - Optional tray icon. As I do not have the time to develop Ben Editor, it is not as refined as some editors (like Notepad). However it is good enough for most people. The main objective of Ben Editor was to be small, clean and fast. Usages: - Sending short messages. - Writing songs or other poems. - Chat or email. - Writing short stories, or even novels. - Print a document. - Editing a file. - Creating applications. - Editing video or audio files. There may be other uses I have not thought about. If you have any suggestions, or if you have any problems, please tell me. Ben Editor download: Ben Editor v1.3 An installer for Ben Editor can be downloaded from here. I hope that you enjoyed using the editor, ED ANDREAS P.S: I do not have the time to update the compiler or support Windows Vista or Windows 7. Sorry, but if you have an updated compiler, please give me some feedback. I am learning as I go, and it's never finished. I never know what I will do next. I guess I am a little crazy and can't find a job that I like. I did not use C++, but I managed to write the editor with it. I don't know if you'll need the sources, but I'll upload them if you want. I have not the time to learn "C++" and so I would be really grateful if you could send me the files. Ok, I will do that. When I finish it, I will upload the source code. As you can see,

there are 4 files (bene.cpp, bene.h, bene.rc, bene.def). The 1st two are easy to understand, but I still don't understand "bene.def". If you want to write an 2edc1e01e8

## **Ben Editor Full Version**

Ben Editor is a simple, fast and lightweight text editor. It will never stop the user from creating complex documents, or from using complicated commands to do things like copy large chunks of text. Ben Editor is very compact. It has been designed to occupy as little space as possible in your Windows system tray, and that includes the icon. It's the smallest and fastest text editor I've found. Ben Editor Features: \* Ben Editor is a very simple text editor. It doesn't have many functions, but they are easy to use and have been written with the user in mind. \* Ben Editor supports all standard Windows commands. \* There are 3 hotkeys: - "C" is for Copy, - "V" is for Paste and - "E" is for Insert. \* You can use the context menu to right click on an existing document to paste a new line or insert text, or to select, copy, cut or move text. \* Ben Editor allows you to set a hotkey to clear the text. \* You can use the hotkeys to hide and display the document's current context menu. \* Ben Editor supports tabs. \* The user's.ben file can be stored on the user's desktop, or in the program's own folder. \* Ben Editor uses the user's system font and language. \* There are many small improvements in the font rendering and graphics. \* You can easily change the editor's font and style. \* The "New Document" and "Save As..." dialogs are easily customizable and will look familiar to other Windows editors. \* Ben Editor allows you to set the number of lines per tab. \* When you start Ben Editor, it will always start in the tab that was most recently used. \* You can hide and show the "New Document" and "Save As..." dialogs. \* If the "New Document" and "Save As..." dialogs are hidden, the Ben Editor "New Document" button will become active, and the "Open With" menu will be highlighted. If the dialogs are not hidden, the Ben Editor "New Document" button will remain inactive and the "Open With" menu will not be highlighted. \* You can lock the Ben Editor "Save As..." dialog to prevent accidental changes to it. \* You can lock the Ben Editor "New Document" dialog to prevent accidental changes to it. \* Ben Editor has been designed to operate without any resources. In other

<https://techplanet.today/post/datanumen-advanced-office-repair-1-5-retail-fosi-top> <https://joyme.io/cripeempauho> <https://techplanet.today/post/a73-piano-station-full-version-free-download-exclusive> <https://techplanet.today/post/download-xforce-keygen-autocad-electrical-2018-activation-hot> <https://techplanet.today/post/avid-sibelius-7-keygen-generator-v-15-2012-upd> <https://tealfeed.com/hd-online-player-mr-x-full-zzq7q>

### **What's New in the?**

This editor is a very simple text editor, which was designed for you to modify. I'm creating it for fun, and for the moment I don't plan on releasing it. When I do decide to release it, I will only release a small amount of programs, I will also sell the editor for a small price. Requirements: It should be very easy to install and use, but there is one limitation, you can't rename files. This is because all the files are randomly generated. Installation: 1. Unzip the files to any folder of your choice. 2. If you don't have the editor already, open a command prompt and type 'editor' (without the quotes) and

press enter. 3. You should be in the editor, you can create a new file by opening the 'New File' dialogue, then name the file 'test.txt'. You can also click on the 'File' button to open your file manager, which you will see the file in the list, right click on it and click 'Open'. 4. To save the file, press 'File', click on 'Save' and then click on the 'Save as' button. You will be asked to select a folder, select the folder you saved it in. You will be asked where to save it, type 'test.txt' in the box, and click on 'Save'. It is now saved in the folder you selected. Copyright: I don't think I need to copyright it, but I will if you ask me to. Authors: Ben Editor and Ben Editor Version 1.0 are the only authors of the program. Other: You can get source code from You can get source code from Bugs: If you find any bugs in the program, or any other bugs please send me an email. The present invention relates to an information processing apparatus, an information processing system and an information processing method and, more particularly, to an information processing apparatus, an information processing system and an information processing method which are suitable for use when a mobile communication terminal such as a notebook type personal computer is to be connected to a public network for information processing. In recent years, a number of enterprises are supporting their business by providing, to a user, public network service that enables them to access a wide variety of services, for example, through a network (a public network such as the Internet or a public telephone network) over which data communication is enabled. In such a public network service, for example, a message such as an inquiry or an inquiry result is inputted by a user or a public network server, and a database (a message data base) provided in the public network server is searched for the inputted message. When the message data base includes the

# **System Requirements For Ben Editor:**

Storage Main Memory Minimum: 192 MB Maximum: 512 MB Preferred: 256 MB Video Memory Minimum: 256 MB Preferred: 512 MB Memory Usage Minimum: 512 MB Preferred: 576 MB Windows® 7 requires 64-bit versions of the operating system, the Microsoft® Windows® Media Center software and the Microsoft® Windows® operating system. Windows 7 Home Premium requires the following software and features: Microsoft® Windows® 7 Home Premium

<http://www.gea-pn.it/wp-content/uploads/2022/12/EZ-Arabic.pdf>

<https://sumsoftime.com/wp-content/uploads/2022/12/Visual-Studio-Watchers.pdf>

<https://bodhirajabs.com/wp-content/uploads/2022/12/Meez-Avatar-Crack-For-Windows.pdf>

<https://www.riobrasilword.com/2022/12/12/im-password-dump-crack-keygen-full-version/>

[https://hellandgroup.com/wp-content/uploads/2022/12/PowerPlayer\\_II.pdf](https://hellandgroup.com/wp-content/uploads/2022/12/PowerPlayer_II.pdf)

[https://thetraditionaltoyboxcompany.com/wp-content/uploads/2022/12/Recovery-for-Active-Directory-](https://thetraditionaltoyboxcompany.com/wp-content/uploads/2022/12/Recovery-for-Active-Directory-1.pdf)[1.pdf](https://thetraditionaltoyboxcompany.com/wp-content/uploads/2022/12/Recovery-for-Active-Directory-1.pdf)

[https://socks-dicarlo.com/wp-content/uploads/2022/12/Sonetto-Iconpackager-Crack-Activator-Downlo](https://socks-dicarlo.com/wp-content/uploads/2022/12/Sonetto-Iconpackager-Crack-Activator-Download-2022.pdf) [ad-2022.pdf](https://socks-dicarlo.com/wp-content/uploads/2022/12/Sonetto-Iconpackager-Crack-Activator-Download-2022.pdf)

<https://www.15heures.com/photos/p/108303>

[https://www.indiesewhub.com/wp-content/uploads/2022/12/Video-Decompiler-Crack-Free-PCWindow](https://www.indiesewhub.com/wp-content/uploads/2022/12/Video-Decompiler-Crack-Free-PCWindows-2022.pdf) [s-2022.pdf](https://www.indiesewhub.com/wp-content/uploads/2022/12/Video-Decompiler-Crack-Free-PCWindows-2022.pdf)

<https://bodhirajabs.com/portable-total-commander-utility-crack-with-registration-code-updated-2022/>